> M1-Images Lancer de rayons

> > J.C. Iehl

March 24, 2016

J.C. lehl [M1-Images](#page-30-0)

**K ロ ▶ K 伊 ▶ K 글** 

一 三 ト

 $\,$ 

活

<span id="page-0-0"></span> $299$ 

### résumé des épisodes précédents

### pipeline graphique :

- $\triangleright$  décrire l'objet en fonction de la méthode d'affichage,
- $\triangleright$  pipeline openGL / fragmentation / rasterization.

<span id="page-1-0"></span>4 0 F

## afficher des objets

### plusieurs problèmes :

- $\triangleright$  problème  $1$  : déterminer où se trouve l'objet (par rapport à la camera),
- $\triangleright$  problème 2 : déterminer l'ensemble de pixels (correspondant à la forme de l'objet),
- $\triangleright$  problème 3 : donner une couleur à chaque pixel.

へのへ

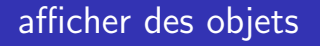

### 2 organisations :

- $\triangleright$  pour chaque objet : déterminer l'ensemble de pixels, (que se passe-t-il lorsque plusieurs objets se "dessinent" sur le même pixel ?)
- $\triangleright$  pour chaque pixel : trouver l'objet visible,

trouver l'objet visible pour chaque pixel : trouver l'objet le plus proche de la camera.

へのへ

## afficher des objets

#### 2 cours :

- In dernière fois : openGL et carte graphique, solution 1,
- $\blacktriangleright$  aujourd'hui : lancer de rayons, solution 2.

 $\leftarrow$   $\Box$ 

A

 $2Q$ 

ミト

générer un rayon

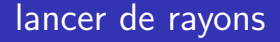

#### pour chaque pixel :

- $\blacktriangleright$  générer un rayon,
- $\triangleright$  pour chaque objet :
- $\blacktriangleright$  calculer l'intersection.
- $\triangleright$  garder l'objet le plus proche de la camera...

calculer la couleur du pixel en fonction de l'objet trouvé...

<span id="page-5-0"></span> $\leftarrow$   $\Box$ 

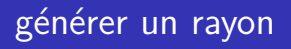

#### rayon :

▶ droite passant par le centre d'un pixel de l'image

 $\blacktriangleright$  ...

trouver 2 points ? ou 1 point et une direction ?

K ロ ⊁ K 倒 ≯ K ミ ⊁ K ミ ⊁

<span id="page-6-0"></span>重

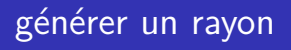

### 2 points :

- $\blacktriangleright$  le rayon passe par la camera (son centre de projection),
- $\triangleright$  et par un point au centre du pixel...

position de la camera dans le repère du monde ? position d'un pixel dans le repère du monde?

 $4.17 \pm 1.0$ 

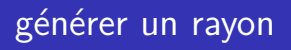

#### transformations :

- $\blacktriangleright$  model, view, projection, image...
- ou se trouve la camera dans le repère du monde?
- $\triangleright$  ou se trouve le pixel x, y dans le repère du monde ?

 $\leftarrow$ 

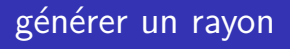

### origine :

- la camera se trouve en  $\{0, 0, 0\}$  dans le repère... camera !
- $\blacktriangleright$  transformation dans le repère du monde...

$$
o(x,y) = [V]^{-1} \begin{bmatrix} 0 \\ 0 \\ 0 \\ 1 \end{bmatrix}
$$

 $\leftarrow$   $\Box$ 

 $\leftarrow$   $\overline{m}$   $\rightarrow$ 

 $2Q$ 

∢ 重 ≯

扂

# générer un rayon

### extrémité :

- $\triangleright$  pixel x, y, dans le repère image...
- $\triangleright$  et le z ?

$$
\blacktriangleright \{x, y, z \equiv 0\} \text{ sur le plan proche,}
$$

$$
\blacktriangleright \{x, y, z \equiv 1\} \text{ sur le plan } \text{loin,}
$$

 $\blacktriangleright$  transformation dans le repère du monde...

$$
e(x, y, z) = [I \times P \times V]^{-1} \begin{bmatrix} x \\ y \\ z \equiv 0, 1 \\ 1 \\ \frac{1}{\sqrt{C_1} + \frac{1}{\sqrt{C_2} + \frac{1}{\sqrt{C_1} + \frac{1}{\sqrt{C_2} + \frac{1}{\sqrt{C_2} + \frac
$$

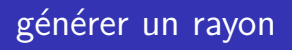

#### plusieurs solutions :

- $\triangleright$  on connait 3 points sur le rayon...
- $\triangleright$  o(x, y), e(x, y, 0), e(x, y, 1),
- $\blacktriangleright$  il suffit d'en choisir  $2 \cdot$
- $\triangleright$  o(x, y) et e(x, y, 0),
- $\blacktriangleright$  ou  $e(x, y, 0)$  et  $e(x, y, 1)$ . (permet de reproduire exactement la projection d'openGL)

<span id="page-11-0"></span>∢ 重 ≯

[plan](#page-13-0) [triangle](#page-14-0) [sphere](#page-16-0) [boite](#page-17-0) boite alignée sur les axes [plusieurs objets](#page-20-0)

# intersections

### cas simples :

- $\blacktriangleright$  plan,
- $\blacktriangleright$  sphere,
- $\blacktriangleright$  triangle,
- $\blacktriangleright$  cube.

utiliser une représentation de l'objet et du rayon permettant de faire le calcul...

K ロ ⊁ K 倒 ≯ K ミ ⊁ K ミ ⊁

 $2Q$ 

<span id="page-12-0"></span>扂

<mark>[plan](#page-13-0)</mark><br>[triangle](#page-14-0) [sphere](#page-16-0) [boite](#page-17-0) boite alignée sur les axes [plusieurs objets](#page-20-0)

# intersections : rayon / plan

rappels :

$$
\blacktriangleright \ \ p(t) = o + t \cdot \vec{d},
$$

 $\blacktriangleright$   $\vec{n} \cdot \overrightarrow{ap} = 0$  sur le plan de normale  $\vec{n}$  passant par  $a$  et  $p \in plan(a,\vec{n}).$ 

résultat :

► 
$$
\vec{n} \cdot \overrightarrow{ap(t)} = 0
$$
  
\n►  $\vec{n} \cdot ((o + t \cdot \vec{d}) - a) = 0$   
\n►  $\vec{n} \cdot ((o - a) + t \cdot \vec{d})) = 0$   
\n►  $t = \frac{(a - o) \cdot \vec{n}}{\vec{d} \cdot \vec{n}}$ 

**K ロ ト K 倒 ト K 走 ト** 

 $\rightarrow$   $\equiv$   $\rightarrow$ 

 $2Q$ 

<span id="page-13-0"></span>扂

[sphere](#page-16-0) [boite](#page-17-0) boite alignée sur les axes [plusieurs objets](#page-20-0)

# intersections : rayon / triangle

rappels :

► 
$$
p(t) = o + t \cdot \vec{d}
$$
,  
\n►  $p(\alpha, \beta) = \alpha a + \beta b + (1 - \alpha - \beta)c$  si  $p \in \text{triangle}(a, b, c)$   
\n►  $\alpha = A_a/A$ ,  $\beta = A_b/A$   
\n►  $\gamma = 1 - \alpha - \beta = A_c/A$ 

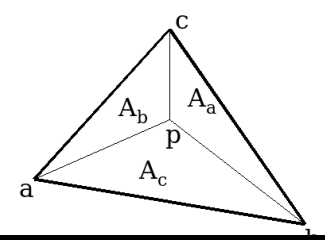

K ロ ▶ K 個 ▶ K 君 ▶ K 君 ▶ …

 $\equiv$ 

<span id="page-14-0"></span> $299$ 

[plan](#page-13-0) [sphere](#page-16-0) [boite](#page-17-0) boite alignée sur les axes [plusieurs objets](#page-20-0)

# intersections : rayon / triangle

résultat : ["Fast, Minimum Storage Ray-Triangle Intersection"](http://www.cs.virginia.edu/~gfx/Courses/2003/ImageSynthesis/papers/Acceleration/Fast MinimumStorage RayTriangle Intersection.pdf) T. Moller, B. Trumbore, 1997

K ロ ⊁ K 倒 ≯ K ミ ⊁ K ミ ⊁

 $2Q$ 

扂

[plan](#page-13-0) .<br>[triangle](#page-14-0) [boite](#page-17-0) boite alignée sur les axes [plusieurs objets](#page-20-0)

# intersections : rayon / sphere

rappels :

$$
\blacktriangleright \ \ p(t) = o + t \cdot \vec{d},
$$

• 
$$
(p_x - c_x)^2 + (p_y - c_y)^2 + (p_z - c_z)^2 - R^2 = 0
$$
 si  
\n $p \in sphere(c, R)$ 

$$
\blacktriangleright (p-c)\cdot (p-c)-R^2=0
$$

résultat :

► 
$$
(o + t \cdot \vec{d} - c) \cdot (o + t \cdot \vec{d} - c) - R^2 = 0
$$
  
\n►  $(\vec{d} \cdot \vec{d})t^2 + 2\vec{d} \cdot (o - c)t + (o - c) \cdot (o - c) - R^2 = 0$ 

K ロ ▶ K 御 ▶ K 君 ▶ K 君 ▶ .

重

<span id="page-16-0"></span> $298$ 

[plan](#page-13-0) [triangle](#page-14-0) [sphere](#page-16-0) boite alignée sur les axes [plusieurs objets](#page-20-0)

# $intersections: rayon / boite orientée$

rappels :

$$
\blacktriangleright \ \ p(t) = o + t \cdot \vec{d},
$$

$$
\blacktriangleright \ \ p \in \text{boite}(c, \vec{u}, \vec{v}, \vec{w})
$$

 $\blacktriangleright$  la boite est l'intersection de 3 paires de plans parallèles :

$$
\blacktriangleright \text{ plan}(c - \vec{u}, -\vec{u}), \text{ plan}(c + \vec{u}, \vec{u}),
$$

$$
\blacktriangleright \text{ plan}(c - \vec{v}, -\vec{v}), \text{ plan}(c + \vec{v}, \vec{v}),
$$

$$
\blacktriangleright \text{ plan}(c - \vec{w}, -\vec{w}), \text{ plan}(c + \vec{w}, \vec{w}),
$$

#### résultat :

ightharpoonup calculer  $t_{min}$  et  $t_{max}$  pour chaque paire de plans (cf. intersection rayon / plan), **←ロ ▶ → 伊 ▶** ④ 重 トー

J.C. Iehl [M1-Images](#page-0-0)

<span id="page-17-0"></span>重

[plan](#page-13-0) [triangle](#page-14-0) [sphere](#page-16-0) boite alignée sur les axes [plusieurs objets](#page-20-0)

# $intersections: rayon / boite orientée$

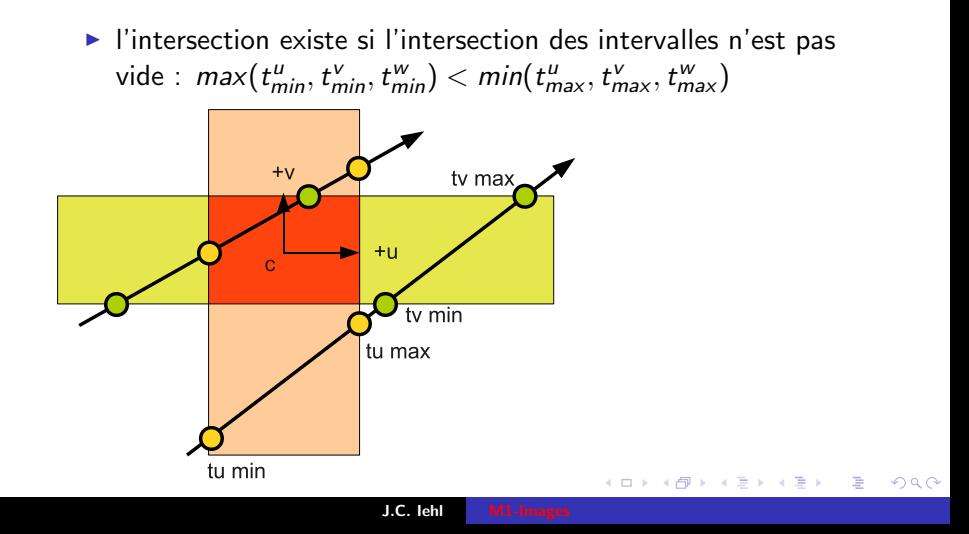

[plan](#page-13-0) [triangle](#page-14-0) [sphere](#page-16-0) [boite](#page-17-0) [plusieurs objets](#page-20-0)

## $intersections: rayon / boite alignée sur les axes$

détails et astuces de calculs : ["An Efficient and Robust Ray-Box Intersection Algorithm"](http://cag.csail.mit.edu/~amy/papers/box-jgt.pdf) A. Williams, S. Barrus, R.K. Morey, P. Shirley, 2005

J.C. Iehl [M1-Images](#page-0-0)

4 0 F - 4 FB +  $\leftarrow$   $\equiv$   $\rightarrow$ 

<span id="page-19-0"></span>- 4 店 ト

[plan](#page-13-0) [triangle](#page-14-0) [sphere](#page-16-0) [boite](#page-17-0) boite alignée sur les axes

## intersection : plusieurs objets

#### et avec plusieurs objets ?

- $\blacktriangleright$  le plus simple : tester tous les objets,
- $\triangleright$  et ne garder que l'intersection valide la plus proche...

mais : peut mieux faire...

 $\leftarrow$   $\Box$ 

 $\leftarrow$   $\overline{m}$   $\rightarrow$ 

<span id="page-20-0"></span>K 로 )

[plan](#page-13-0) [triangle](#page-14-0) [sphere](#page-16-0) [boite](#page-17-0) boite alignée sur les axes

## intersection : plusieurs objets

#### attention :

- I les coordonnées de l'origine et de l'extrémité du rayon sont dans le repère du monde,
- $\blacktriangleright$  dans quel repère connait-on les coordonnées des objets ?
- si nécessaire, changement de repère de l'objet ou du rayon...

 $\leftarrow$   $\Box$ 

 $\leftarrow$   $\overline{m}$   $\rightarrow$ 

[notions](#page-25-0)

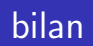

### pour chaque pixel :

- $\blacktriangleright$  générer un rayon,
- $\triangleright$  pour chaque objet :
- $\blacktriangleright$  calculer l'intersection.
- $\triangleright$  garder l'objet le plus proche de la camera...

calculer la couleur du pixel en fonction de l'objet trouvé...

<span id="page-22-0"></span> $\leftarrow$   $\Box$ 

[notions](#page-25-0)

# exemple : géométrie scène test

 $\mathbb{R}^n$ 

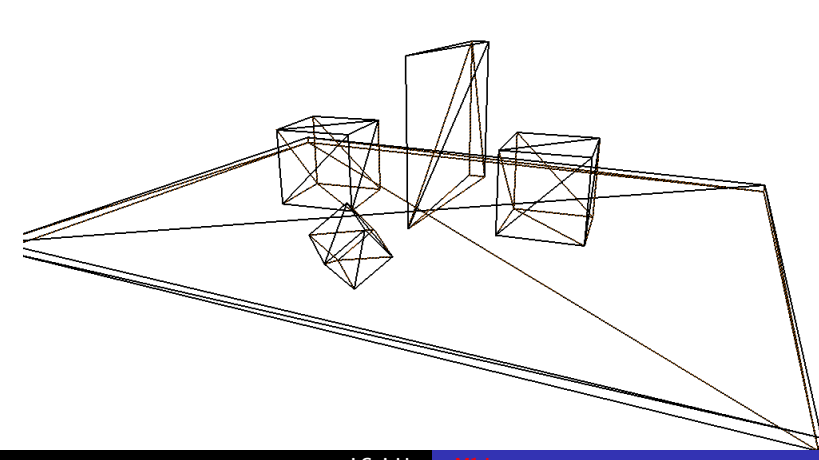

 $290$ 

[notions](#page-25-0)

# exemple : abs(normal)

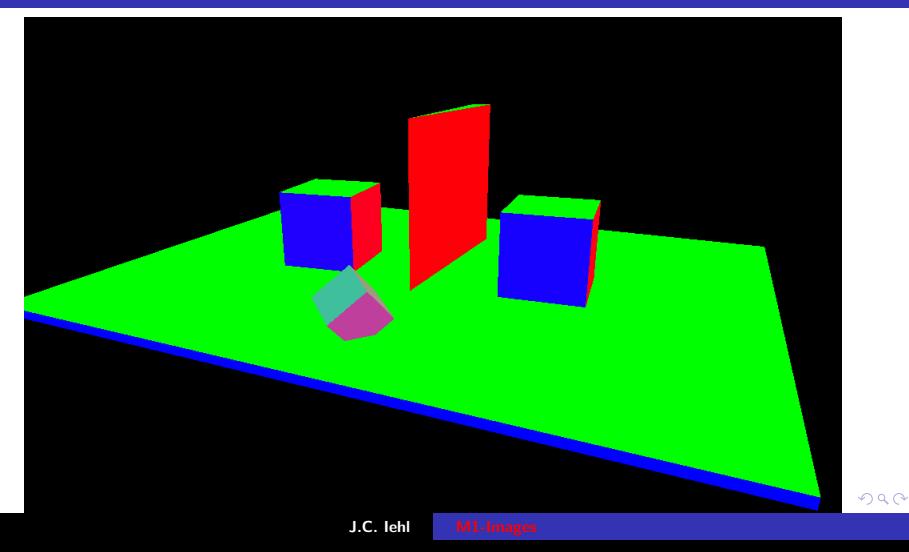

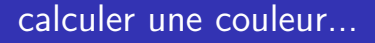

qui dépend de l'orientation de l'objet :

- $\blacktriangleright$  pourquoi ?
- $\blacktriangleright$  réalité physique...

et accessoirement, ca permet de distinguer les objets...

<span id="page-25-0"></span>4 0 F

# exemple : orientation

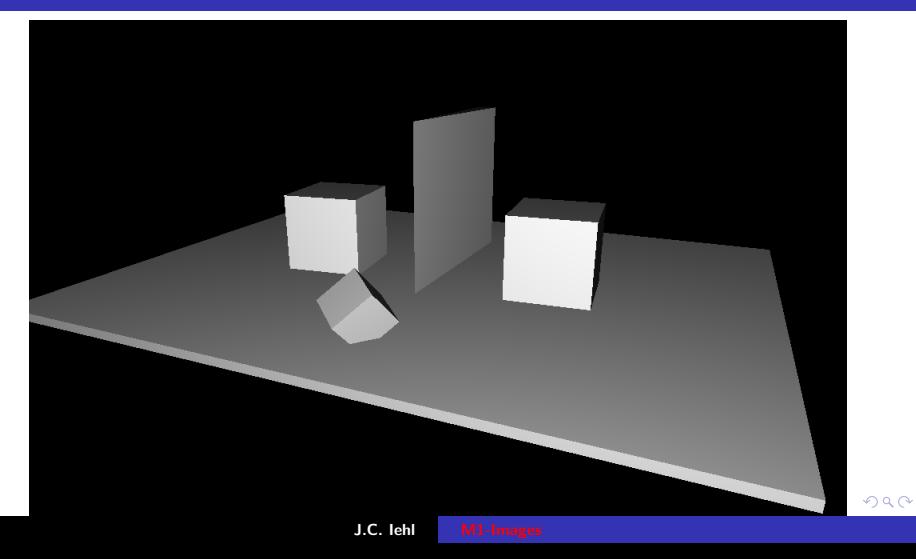

# orientation ?

### laquelle ?

 $\blacktriangleright$  dans le repère local, monde, camera ?

 $\blacktriangleright$  ...

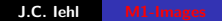

**K ロ ⊁ K 伊 ⊁ K 店** 

- 이동 >

 $\rightarrow$ 

活

 $299$ 

## orientation ?

### laquelle ?

- $\triangleright$  par rapport à la position de la camera,
- ▶ éclaire l'objet avec une "torche"...

comment éclairer un objet par rapport à une lumière ?

 $\leftarrow$   $\Box$ 

 $\leftarrow$   $\overline{m}$   $\rightarrow$ 

 $2Q$ 

ミト

## orientation

### ??

- le point d'intersection,  $p$ , appartient à une surface...
- ► qui définit une normale  $\overrightarrow{N(p)}$  $N(p)$ ,
- $\rightarrow$  quel est l'angle entre la normale au point d'intersection et la direction vers la camera, C ?

$$
\cos \theta = \frac{\overrightarrow{N(\rho)} \cdot \overrightarrow{\rho C}}{||\overrightarrow{N(\rho)}|| \cdot ||\overrightarrow{\rho C}||}
$$

## **orientation**

### en pratique :

- is les vecteurs sont de longueur  $1$  :
- ► float cos\_theta= dot( *normalize*( $\overrightarrow{N(p)}$  $\overrightarrow{N(p)}$ , normalize( $\overrightarrow{pC}$ ))

 $exercice:$  et pour la position d'une lumière ? exercice : et pour les ombres ?

<span id="page-30-0"></span>4 0 F